# **Virtual CICS user group: Newsletter 36**

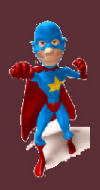

Welcome to the Virtual CICS user group newsletter. The Virtual CICS user group at www.fundi.com/virtualcics is an independently-operated vendor-neutral site run by and for the CICS user community.

## **Virtual CICS user group presentation**

lin

ech≝ Ed

> The latest webinar from the Virtual CICS user group was entitled, "Continuous Release and Deployment Capabilities for CICS Customers", and was presented by Luis Carlos Silva, DevOps for z Systems Product Line Manager at IBM. There was also a demonstration from Mark Cocker, Senior Software Engineer, CICS Development, IBM.

Luis started his career as Rational technical sales for Modelling and Software Configuration Management before joining IBM eleven years ago. In IBM, Luis has worked as a Technical Sales and Services Delivery leader over the past few years. His current role takes him into product management with focus on DevOps, more

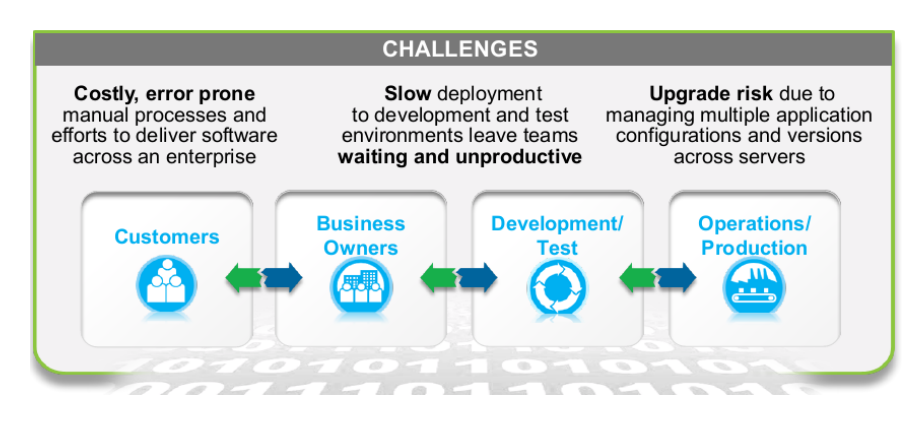

**Figure 1: Customer's Release and Deploy Challenges** 

precisely Continuous Testing and Delivery for z Systems.

Luis started his presentation by looking at the release and deployment challenges that CICS users have and how it can impact their entire business (see Figure 1). For example, Knight Capital lost \$440 million in 45 minutes due to a misconfigured release. A bad software upgrade at RBS Bank left millions unable to access money for 4 days. And New Zealand's biggest phone

company, Telecom, paid out \$2.7 million to some 47,000 customers who were overcharged after a software glitch.

#### *Contents:*

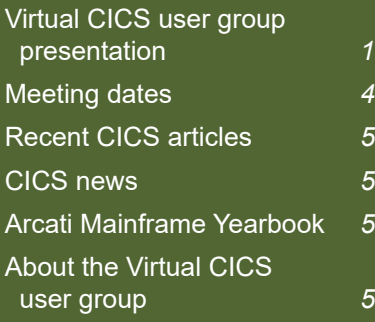

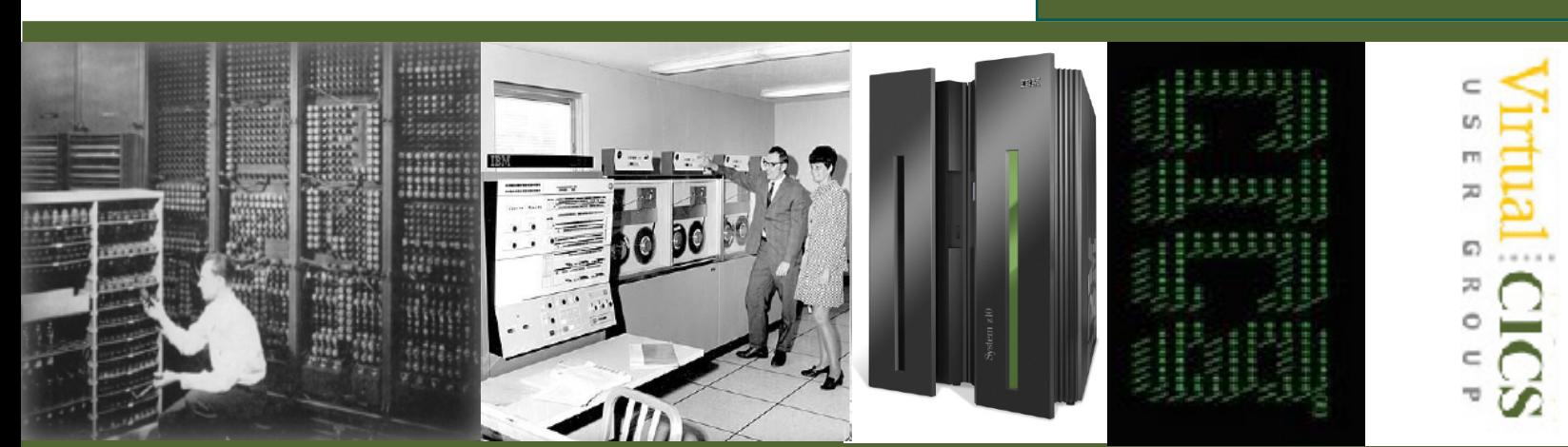

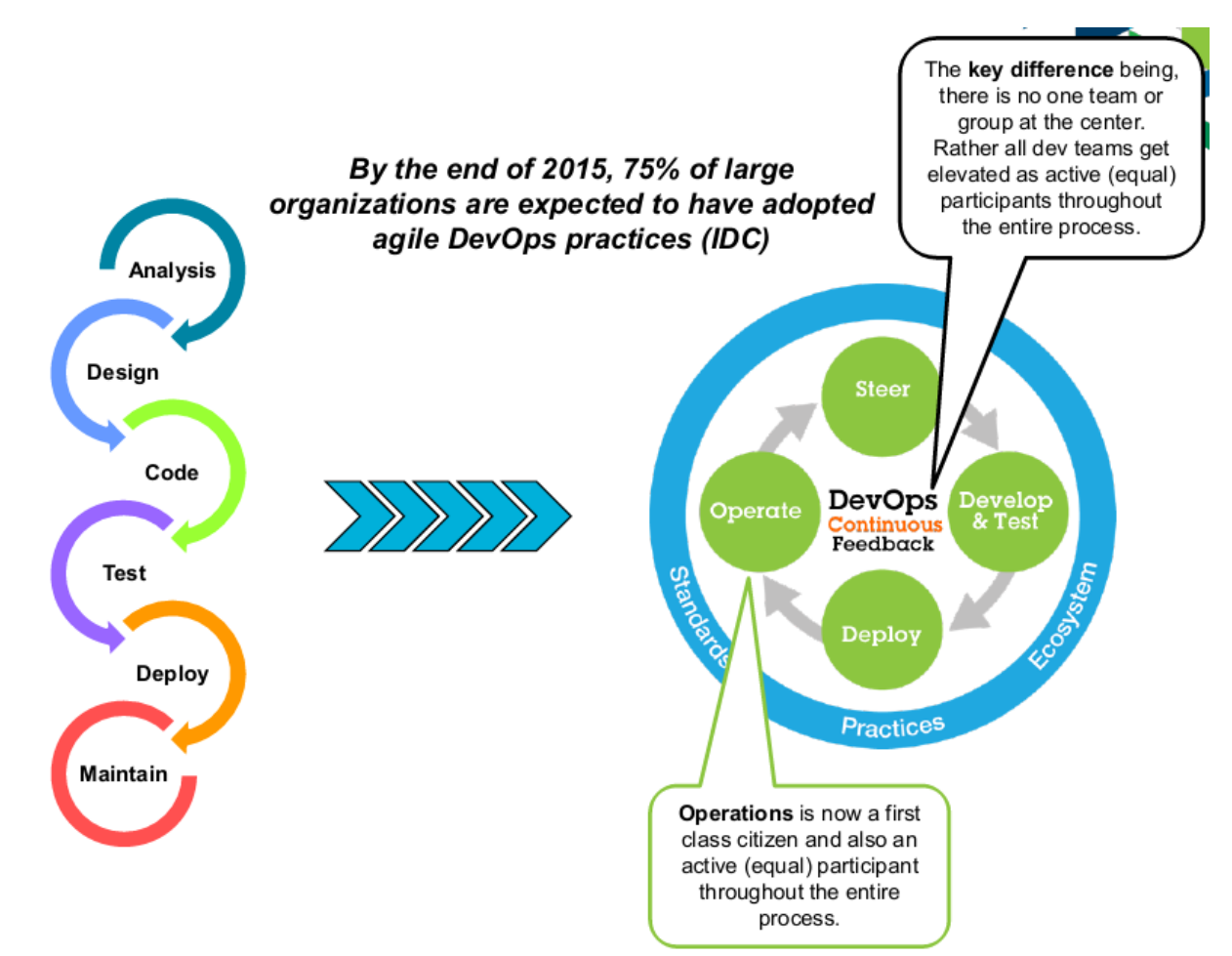

**Figure 2: Transformation is key**

Luis went on to say that Transformation is the key (see Figure 2). Sites need to move to a DevOps way of working. But DevOps isn't all plain sailing because the different teams involved in the process work at different speeds and need to be integrated for everything to work.

UrbanCode Deploy for z/OS provides a unified solution for the continuous delivery of heterogeneous enterprise applications. It accelerates delivery and reduces cycle time to develop/test multitier applications across heterogeneous environments and platforms. UrbanCode Deploy for z/OS reduces costs and eliminates delays for delivering mainframe applications. It also minimizes risk and improves productivity across disparate teams with cross-platform release planning. This is illustrated in Figure 3.

UrbanCode Deploy's mainframe capabilities include:

• z/OS and Linux on System z platform support

- Incremental deployment and rollback
- Security features: Impersonation, PassTicket authentication
- Deployment of sequential data sets
- Deployment of data set deletions
- Deployment of PDS
- SCM agnostic artefact packaging
- z/OS artefact repository in USS

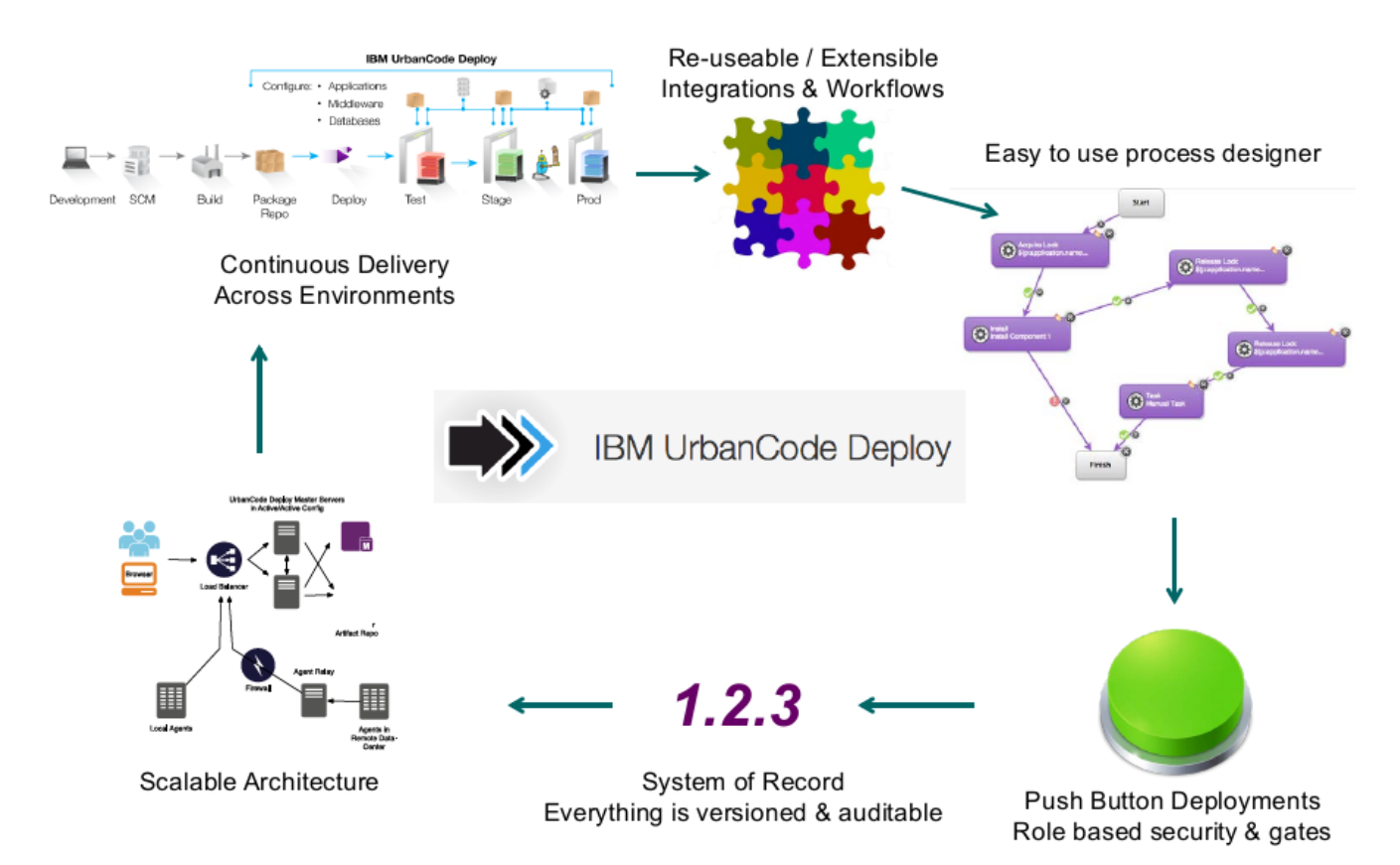

#### **Figure 3: IBM UrbanCode Deploy**

- Deployment of Java applications to USS
- Support for UCD **CodeStation**
- RTC build integration
- z/OS Utility plug-ins for TSO/ISPF/MVS command, JCL, REXX and PDS processing
- Deployment support for:
- DB<sub>2</sub> for z/OS
- IMS
- Deployment and configuration support for CICS
- Deployment and configuration support for

WAS for  $z/OS$ .

UrbanCode Deploy CICS CM Plug-in:

- IBM CICS Configuration Manager is a tool for managing and maintaining CICS Transaction Server definitions. It provides audit, reporting, and lifecycle change management control facilities to support the build, management, and deployment of complex mainframe CICS applications.
- The CICS CM plug-in for UrbanCode Deploy can be used to automate the

resource management process. The resource management process can be simplified by modelling the processes, that might be complex, across each of your environments. For example, these environments might be development, test, and production in different data centres.

IBM CICS Transaction Server for z/OS provides scalable, general-purpose, transaction processing solutions for highvolume updates to shared data. Businesses have used CICS to differentiate themselves by creating, extending, and evolving their critical applications.

You can use the CICS TS plug-in for UrbanCode Deploy to automate the deployment and undeployment of CICS applications and CICS bundles.

In a wider context, the CICS TS plug-in can be used in conjunction with other CICS tooling to automate the build and deployment of CICS artefacts as part of a continuous delivery environment.

The plug-in includes steps to:

- Install CSD resources. groups, and lists
- Install BAS resources, resource descriptions, and groups
- Discard resources
- Enable and disable resources
- Open and close resources
- New copy and phase in resources
- Make resources available and unavailable
- Check the available, enable, and open status of resources
- Scan pipelines
- Deploy and undeploy a bundle
- Deploy and undeploy an application
- Check the status of an application
- Enable and disable an application
- Make an application available and unavailable.

Luis concluded his presentation by summarizing the features of UrbanCode Deploy. It's flexible and secure:

- Easily integrate into existing DevOps pipeline with SCM/build agnostic packaging utility
- Artefact repository "on the box" to ensure data governance and compliance
- Design dynamic and versioned release processes.

It offers transparency and control:

- Standardize release planning, tracking, and deployment governance across disparate teams and platforms
- Reliably package, deploy and promote incremental native file system changes across environments
- Confidently track "what is where" and rollback to any prior version at ease.

And UrbanCode Deploy is extensible:

- Streamline deployment process with out-ofthe-box z/OS utility integrations
- Support for middleware application deployment and configuration for WAS
- Leverage existing deployment scripts or extend with intuitive plugin framework.

A copy of Luis Carlos Silva's presentation is available for download from the Virtual CICS user group Web site at www.fundi.com/ virtualcics/presentations/ UrbanCodeforCICSJan17. pdf.

You can see and hear the whole user group meeting by downloading the WMV file from www.fundi. com/virtualcics/ presentations/2017-01- 31meeting.wmv.

#### **Meeting dates**

The following meeting dates have been arranged for the Virtual CICS user group:

- 7 March 2017, when Ezriel Gross will be "Introducing C\Prof - visualizing CICS applications using only the CICS internal trace".
- The following meeting is on 9 May 2017, when AlgoriNet's Ishai Biran will

be discussing "Recording CICS tasks".

We will be using Citrix GoToMeeting for the user group meetings.

#### **Recent CICS articles**

*Improving response times with TIMEOUT and NOSUSPEND in asynchronous applications*  by Jenny He on CICS DevCenter (24 January 2017). You can find the article at: https://developer. ibm.com/cics/2017/01/24/ improving-responsetimes-with-timeout-andnosuspend-in-asynchronousapplications/

*Provisioning a CICS & Liberty development environment in minutes with the z/OS Provisioning Toolkit*  by Matthew Webster on CICS DevCenter (10 January 2017). You can find the article at: https://developer. ibm.com/cics/2017/01/10/ provisioning-a-cics-libertydevelopment-environmentin-minutes-with-the-zosprovisioning-toolkit/

*Quickly navigate to zFS paths in CICS Explorer* by Sophie Green on CICS DevCenter (6 January 2017). You can find the article at: https://developer.ibm.com/ cics/2017/01/06/quicklynavigate-to-zfs-paths-in-cicsexplorer/

*New FETCH ANY command for the CICS Asynchronous API* by Amy Reeve on CICS DevCenter (4 January 2017). You can find the article at: https://developer.ibm.com/ cics/2017/01/04/new-fetchany-command-for-the-cicsasynchronous-api/

*Using CICS Transaction Gateway to link to Java EE Applications from TXSeries CICS* by Anubhuti Kaushik on CICS DevCenter (29 December 2016). You can find the article at: https://developer.ibm.com/ cics/2016/12/29/using-cicstransaction-gateway-toinvoke-jee-app-from-txseriescics/

*Ever wonder why CICS total suspend time is greater than the sum of the component suspend times?*  by JingJingWen on CICS DevCenter (19 December 2016). You can find the article at: https://developer. ibm.com/cics/2016/12/19/ ever-wonder-why-cics-totalsuspend-time-is-greaterthan-the-sum-of-thecomponent-suspend-times/.

#### **CICS news**

Compuware has announced the latest version of Topaz Workbench/Xpediter. Xpediter provides interactive mainframe debugging to help developers integrate, build, modernize, and

extend applications. Topaz Workbench provides an Eclipse-based IDE for Xpediter. Topaz Workbench now offers additional data viewing capabilities in Xpediter when debugging CICS applications that use CICS channels and containers. More information can be found at: http:// resources.compuware.com/ you-asked.-we-delivered. more-game-changinginnovations-and-anotheracquisition-2

### **Arcati Mainframe Yearbook 2017**

The brand new Arcati Mainframe Yearbook is available now. It includes an annual user survey, an upto-date directory of vendors and consultants, a resources guide, a strategy section with papers on mainframe trends and directions, a glossary of terminology, and a mainframe evolution section.

You can access the download page at http://www. arcati.com/newyearbook17/. The Yearbook is available in PDF format and is completely FREE.

# **About the Virtual CICS user group**

The Virtual CICS user group's Web site is at www. fundi.com/virtualcics.

The Virtual CICS user group is free to its members.

Γ Γ